Rappresentare l'informazione multimediale

# Digitalizzare i colori

Rappresentazione dei colori RGB

un colore è specificato da tre componenti: rosso, verde e blu

l'intensità di ogni colore è rappresentata da una quantità (da 0 a 255)

## Intensità dei colori

Ogni intensità RGB è rappresentata da un byte

l'intensità più bassa è 0000 0000

la più alta è 1111 1111

L'intervallo dei valori va da 0 a 255

## Colori nero e bianco

Il nero corrisponde all'assenza di colore

**00000000 00000000 00000000**

Il bianco corrisponde alla massima intensità di tutti i componenti

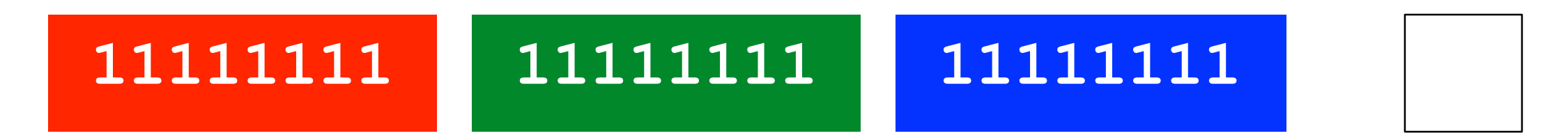

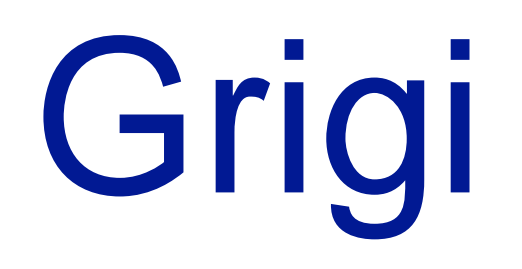

#### Un grigio corrisponde alla stessa intensità di tutti i componenti

**11011000 11011000 11011000**

ogni byte corrisponde (152)10

i colori con componenti RGB uguali sono il nero, il bianco e i grigi

### Sintesi dei colori

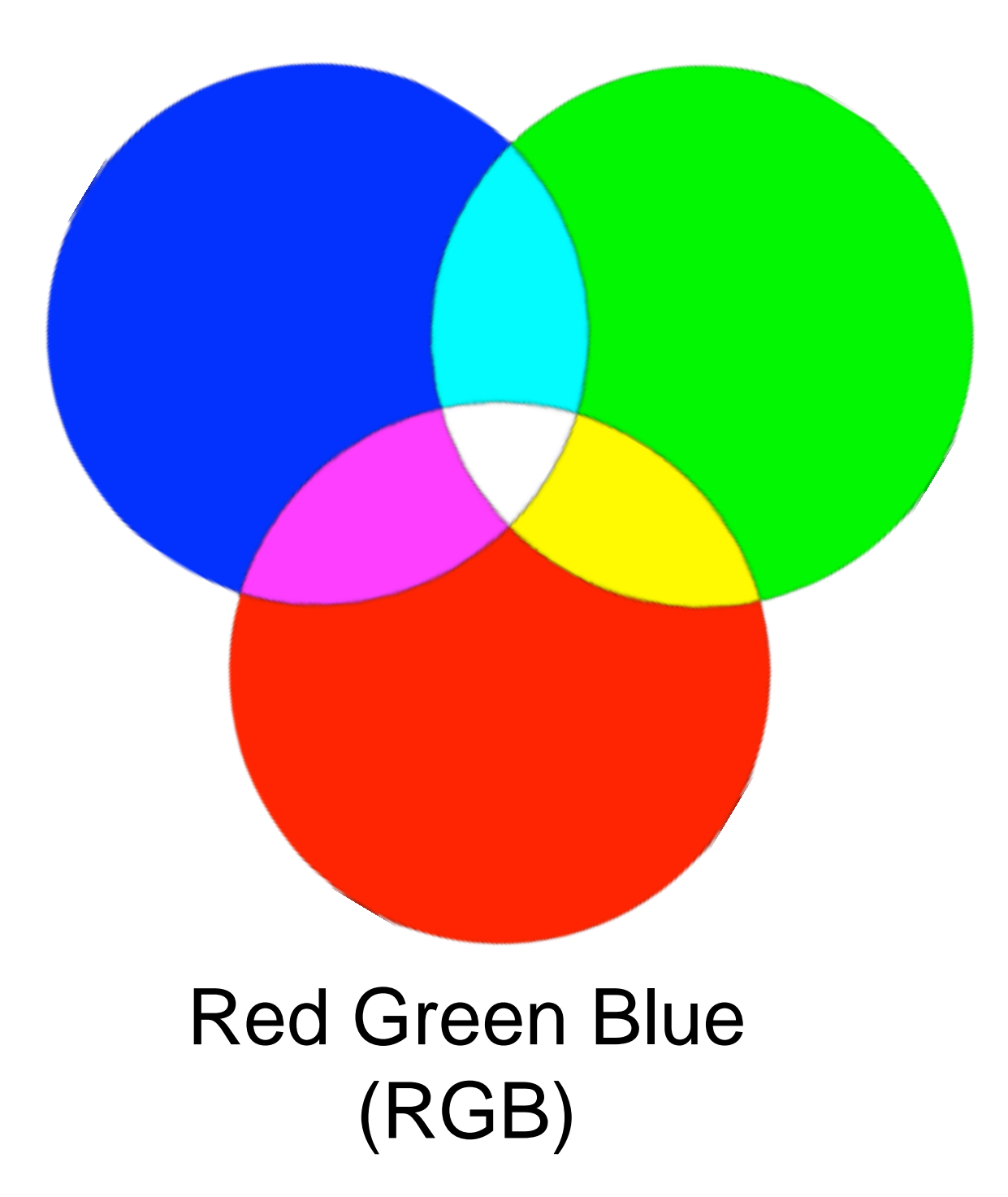

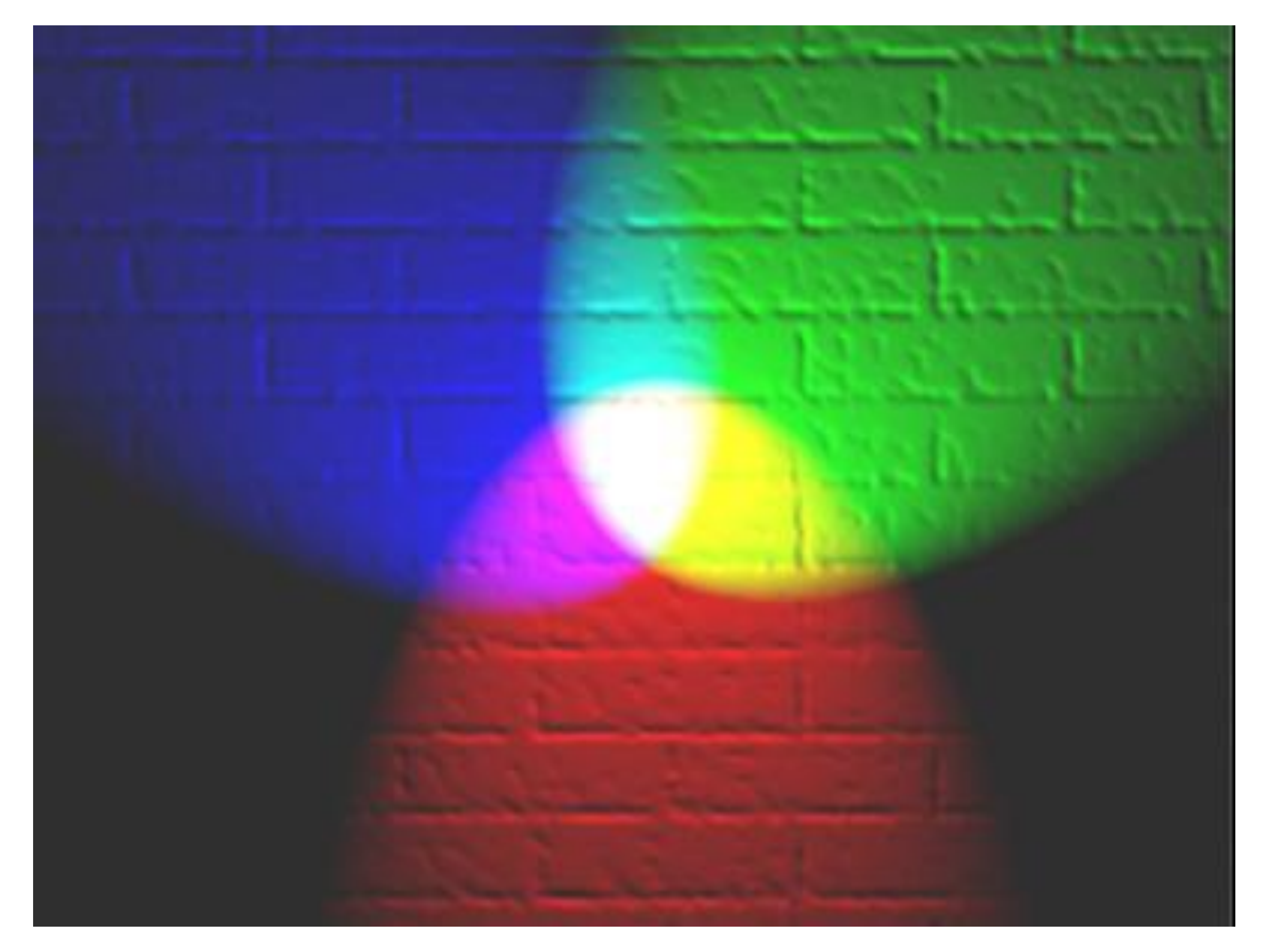

"RGB illumination" by en:User:Bb3cxv -

bn.jpg. Licensed under CC BY-SA 3.0 via Wikimedia Commons - http://commons.wikimedia.org/wiki/File:RGB\_illumin

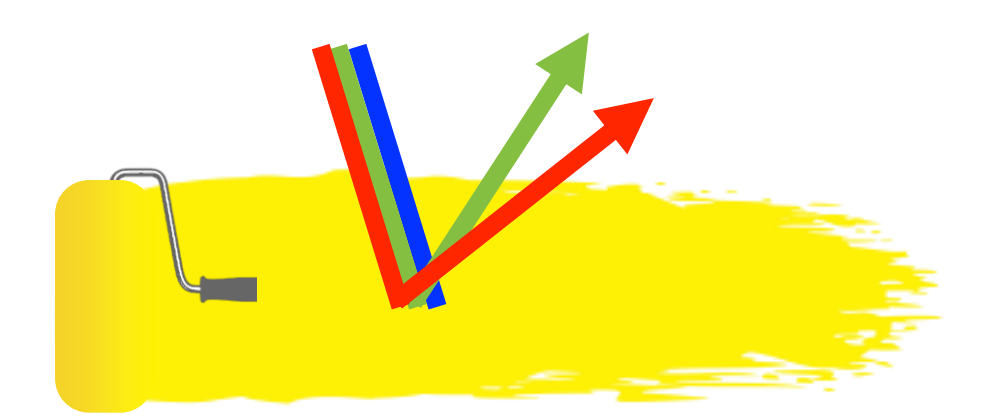

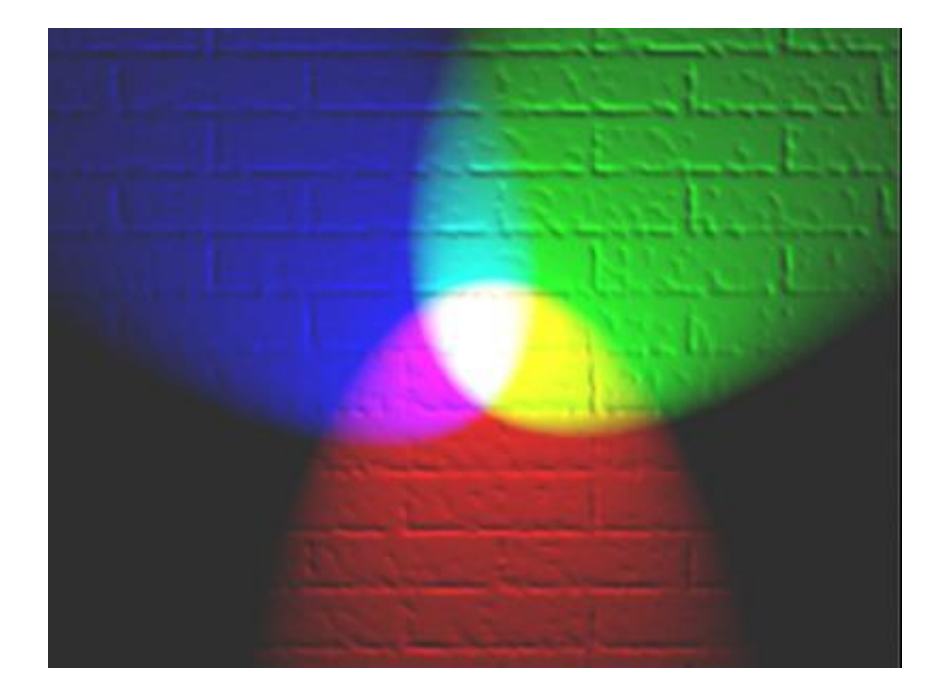

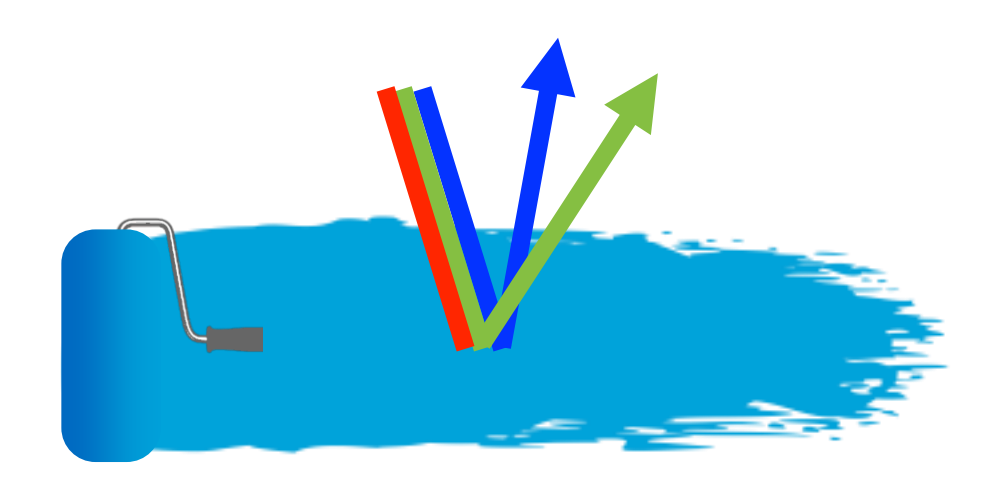

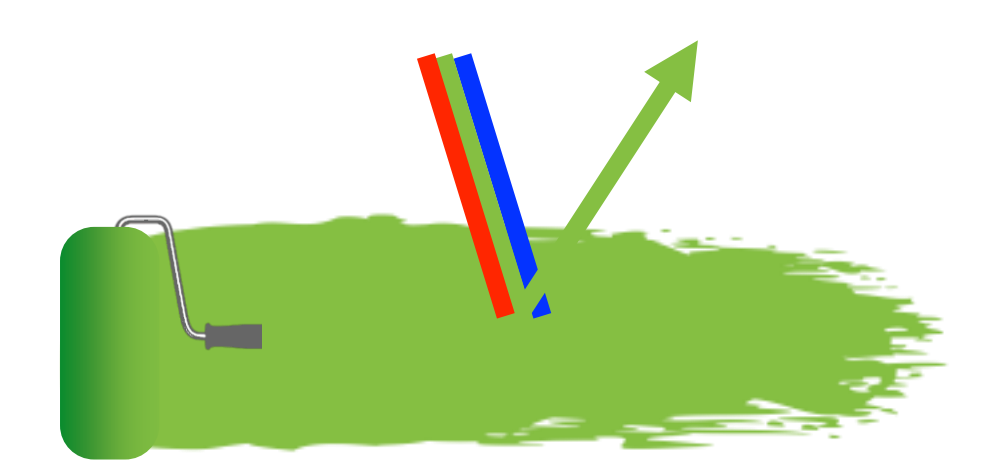

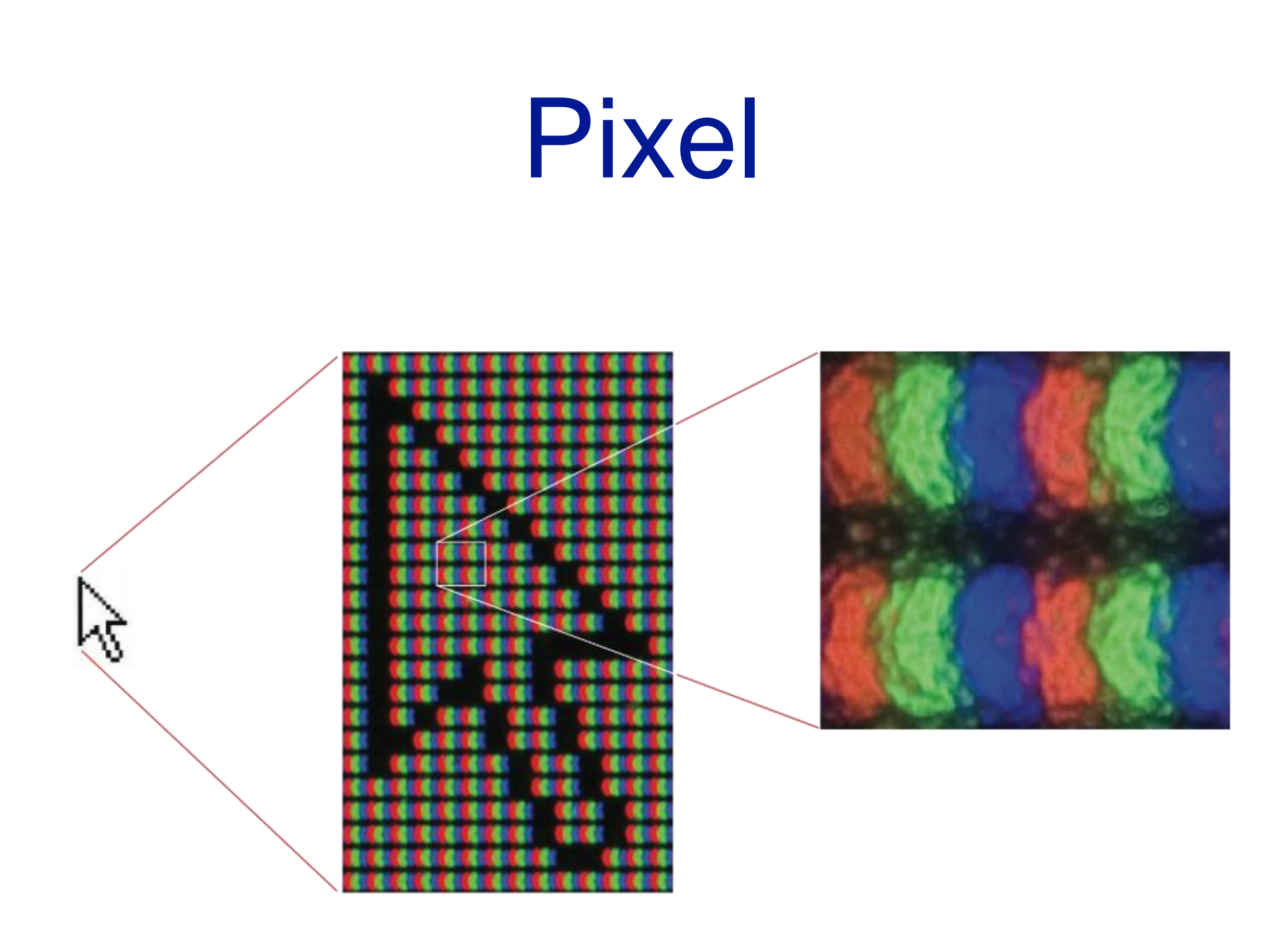

### Decimale → binario

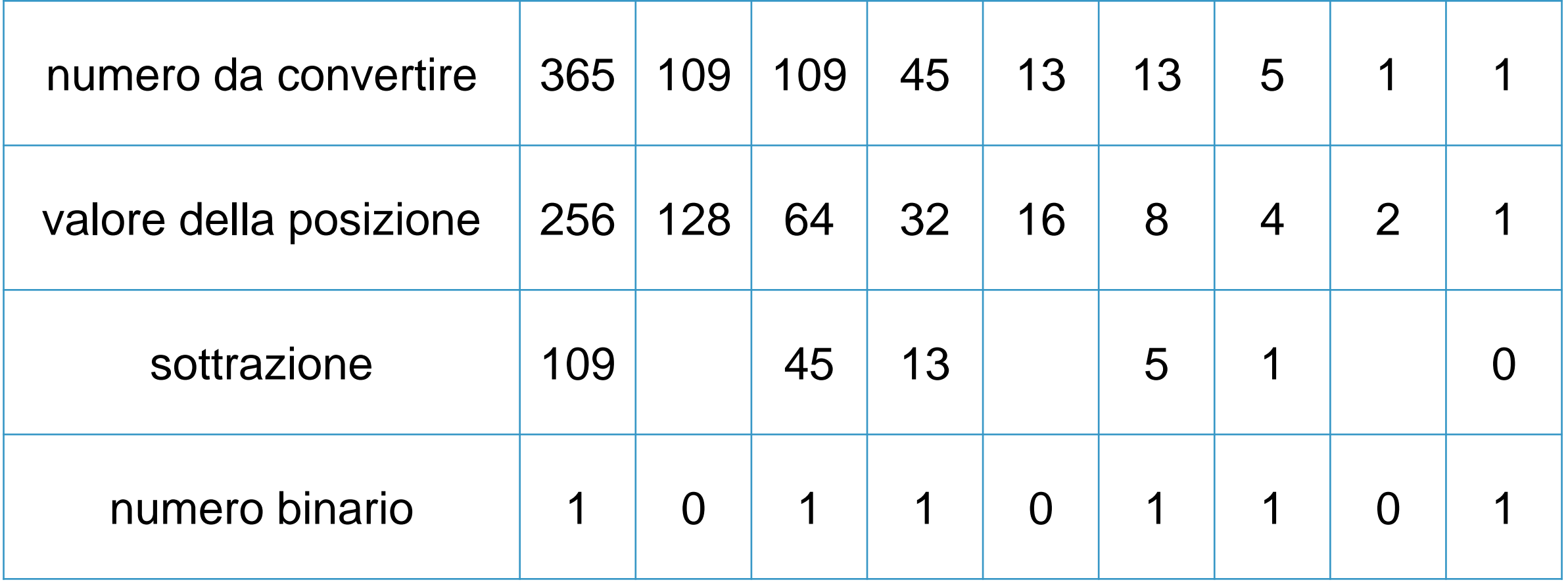

### Decimale → binario

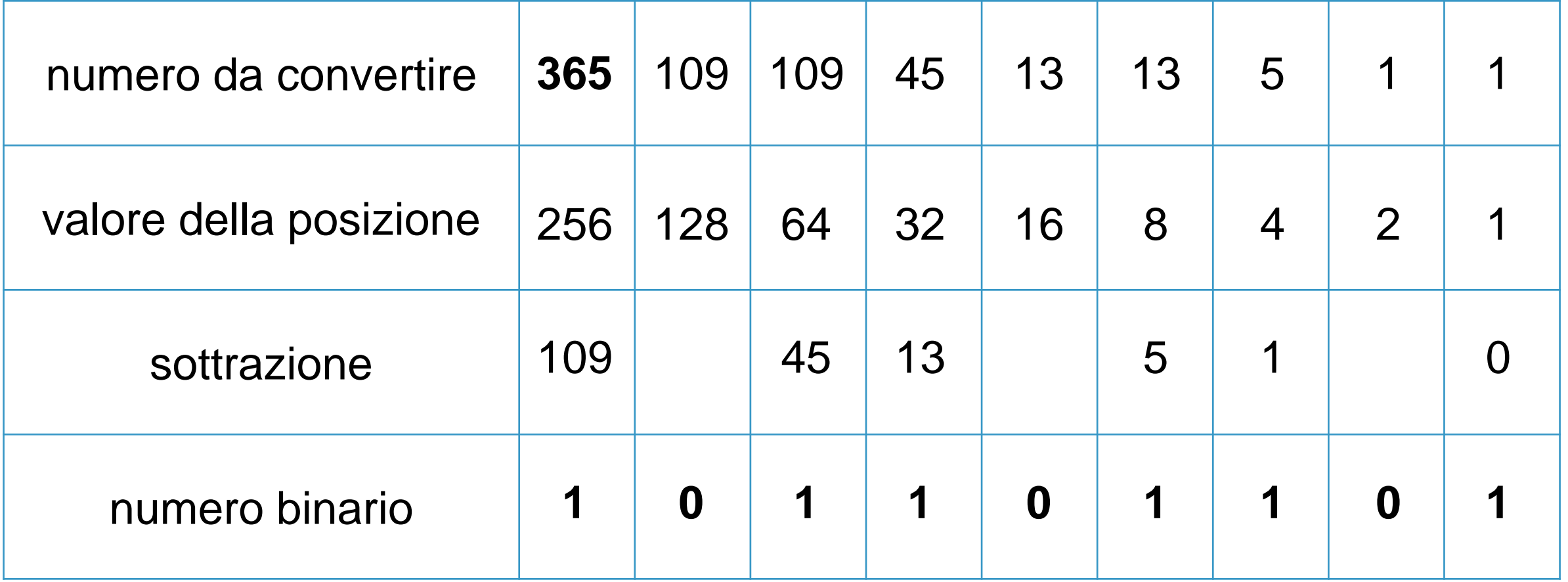

#### $(365)_{10} = (101101101)_2$

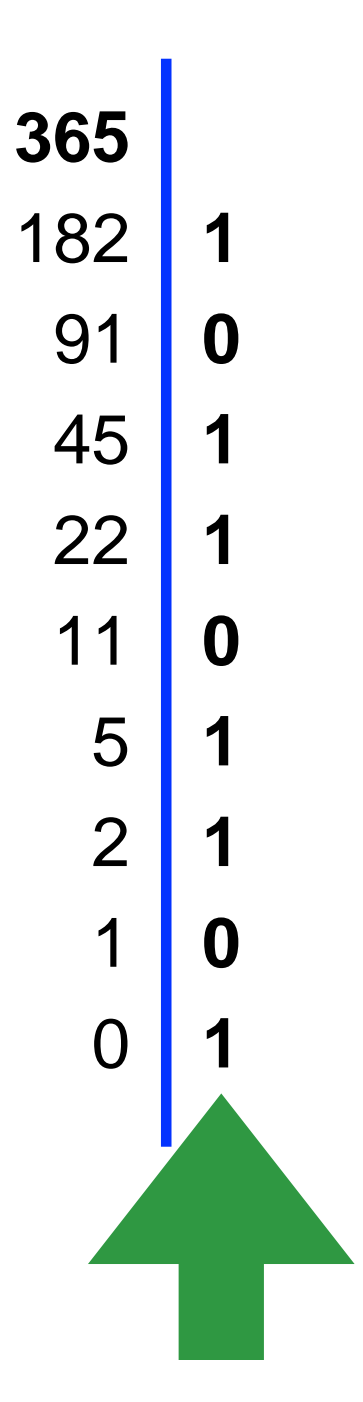

## Modificare un colore

Aumentare l'intensità con un'addizione binaria

p.e.: per ottenere un grigio più chiaro,

incrementare i valori per avvicinarsi al bianco

## Addizione binaria

È simile all'addizione decimale

da destra a sinistra sommando le cifre nelle colonne

La somma di una colonna può

essere di una sola cifra: 1+0=1

causare un riporto 1+1=10, 0 con riporto di 1

#### Schiarire sommando 100

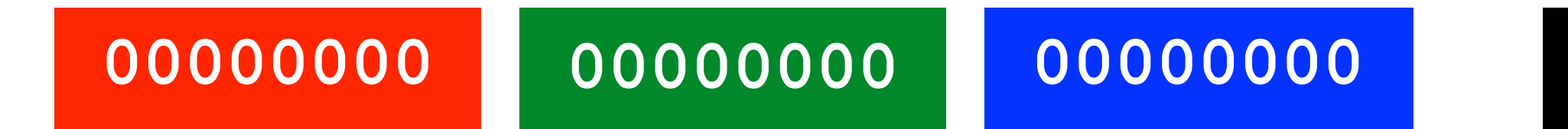

00000000 +  $01100100 =$ 01100100

#### **01100100 01100100 01100100**

#### Schiarire sommando 100

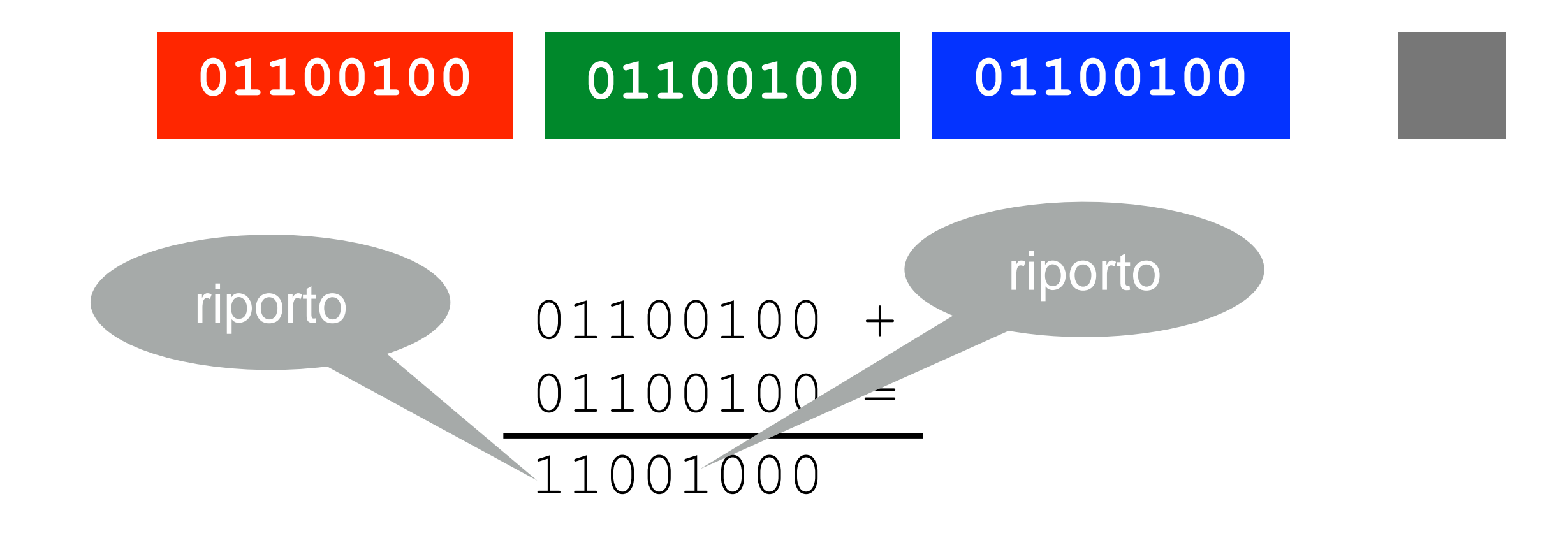

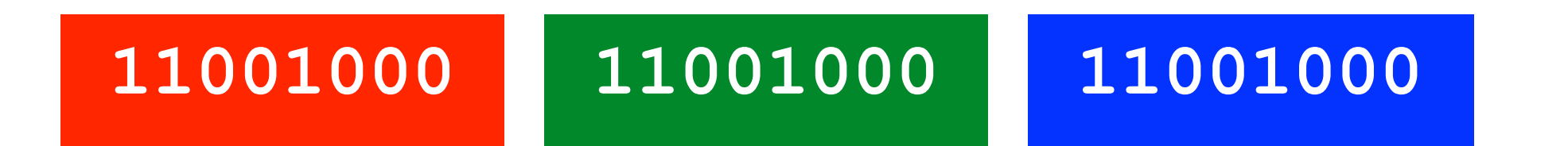

### Overflow

I computer utilizzano sequenze di bit di dimensioni prefissate

Cosa succede quando c'è il riporto del bit più a sinistra?

### Overflow

Errori di overflow

il computer segnala quando il calcolo in esecuzione genera un overflow error;

Sta al programmatore

prevederlo e

gestirlo

#### Emettere un suono

Un oggetto produce suono vibrando all'interno di un mezzo come l'aria

onde di pressione sono emanate dall'oggetto

Le vibrazioni si trasmettono nell'aria

## Onda sonora

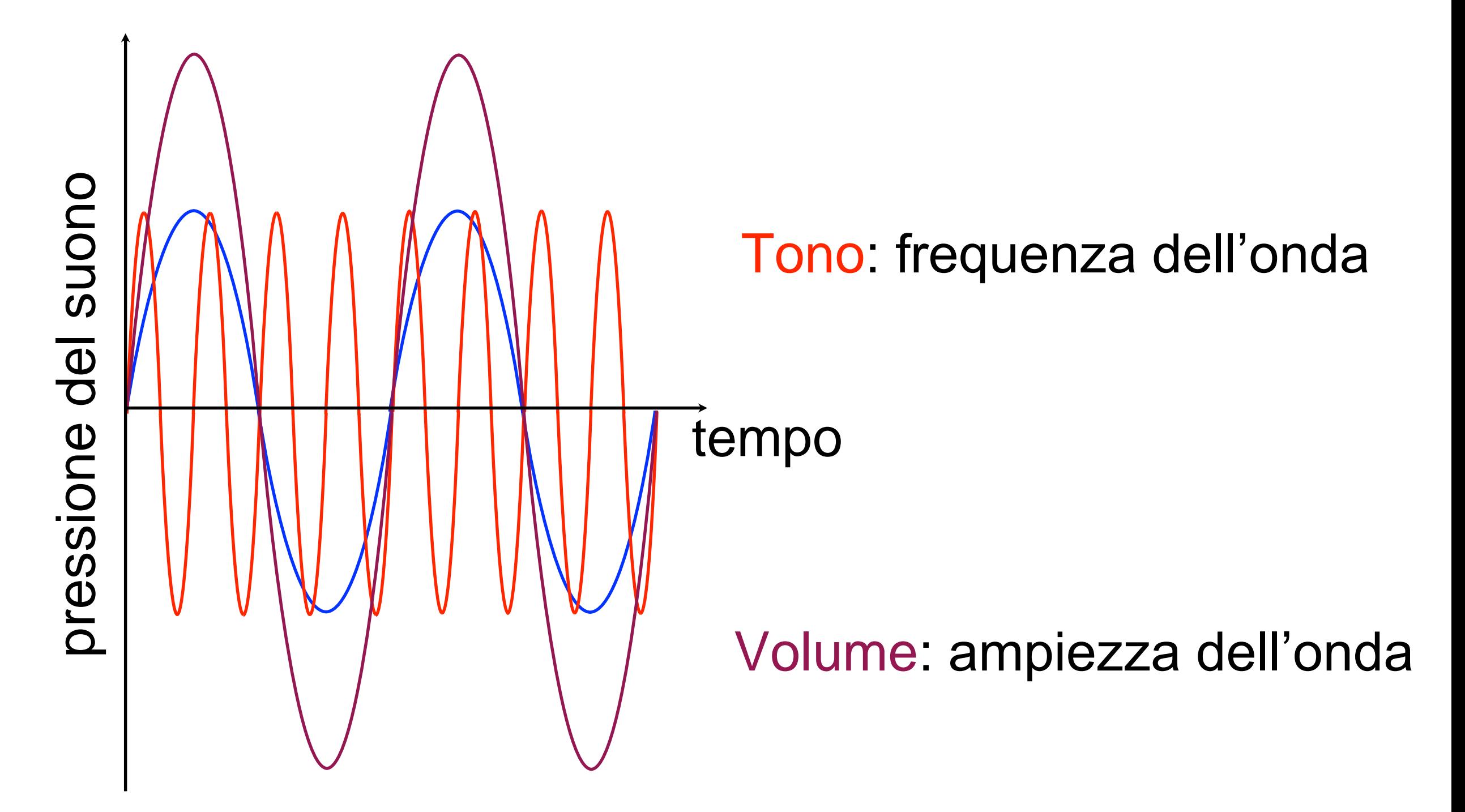

# Da analogico a digitale

Digitalizzare informazioni continue

bisogna convertirle in bit

Esprimere con un numero l'ampiezza

Quando eseguire le misure?

non possiamo registrare ogni punto dell'onda

## Campionamento

Si prendono le misure a intervalli regolari

Frequenza di campionamento

il numero di misurazioni al secondo

maggiore è la frequenza, più accurata sarà la registrazione

#### Esempio di campionamento

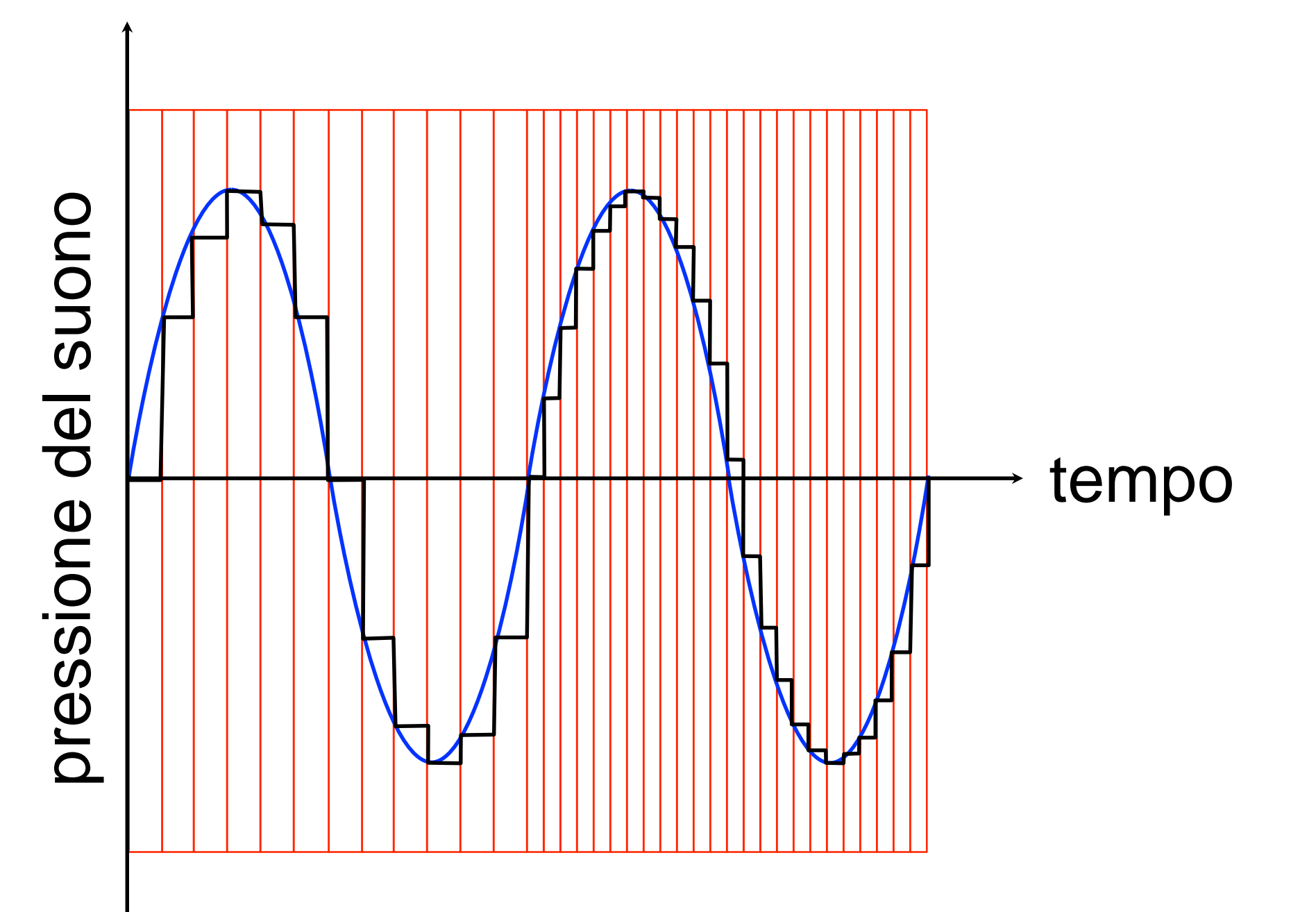

## Quale frequenza?

Frequenza di campionamento legata a quella dell'onda

una frequenza troppo bassa potrebbe perdere dettagli che "si infilano" tra un campione e l'altro

# Regola di Nyquist

Frequenza di campionamento

almeno il doppio di quella dell'onda da registrare

l'uomo può percepire suoni fino a 20.000Hz, un campionamento di 40.000Hz è sufficiente

la frequenza CD standard è 44.100Hz

#### Quanti bit per campione?

Quanto dev'essere accurato un campione?

i bit devono rappresentare i valori sia positivi che negativi

più bit ci sono, più è accurato il campione

# Campione CD

La rappresentazione digitale dei CD audio utilizza 16 bit

registra 65.536 livelli,

la metà per i valori positivi e altrettanti per quelli negativi

#### Accuratezza del campione

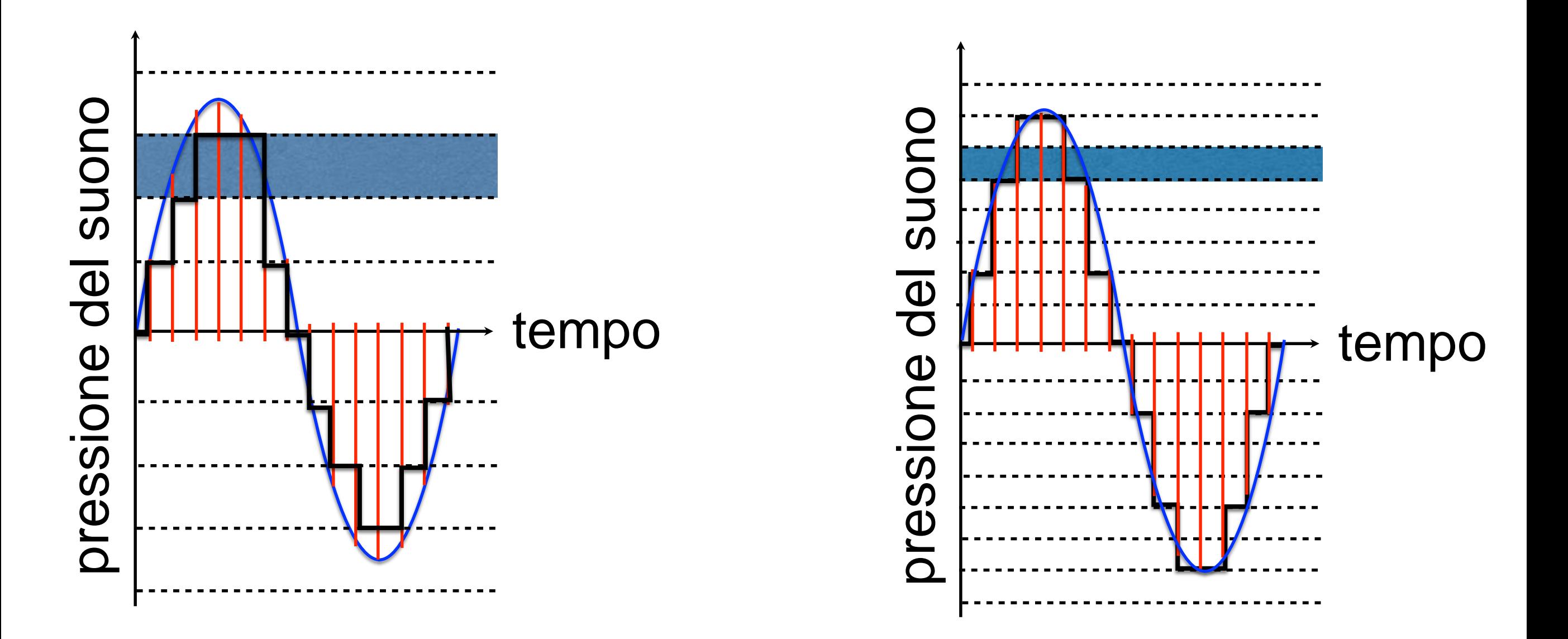

#### Accuratezza del campione

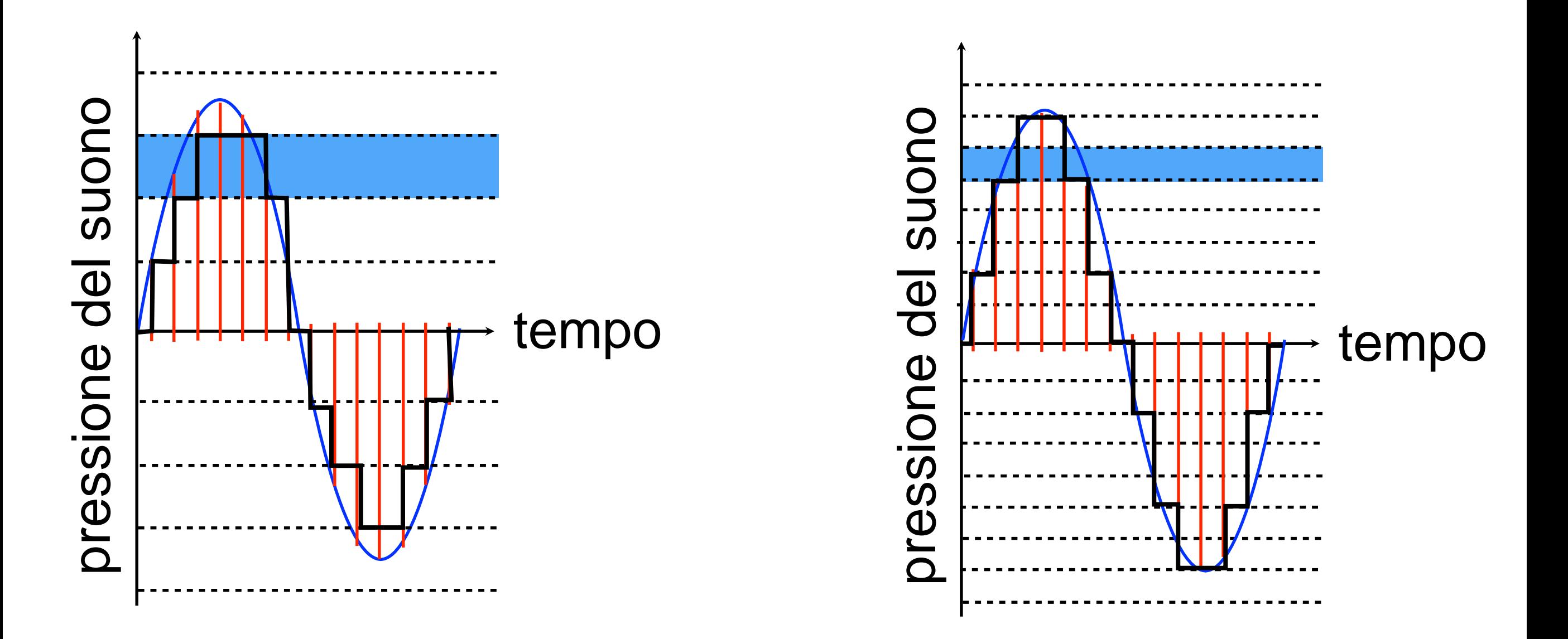

## Compressione

Cambiare la rappresentazione

usare un numero inferiore di bit

**Lossless**: senza perdita di dati

l'originale può essere ricostruito perfettamente

**Lossy**: con perdita di dati

l'originale non può essere ricostruito perfettamente

#### Compressione run-length

Codifica lossless

La lunghezza della prima sequenza di pixel con lo stesso colore,

seguita dalla lunghezza della prima sequenza di pixel con lo stesso colore,

seguita …

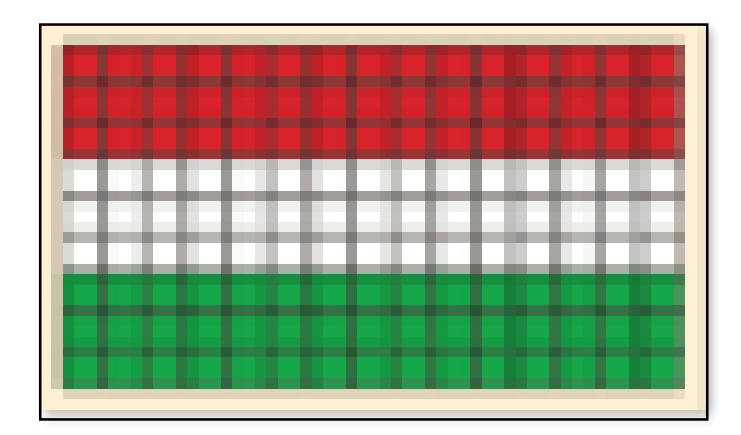

255,0,0;255,0,0;255,0,0;255,0,0;255,0,0;255,0,0;255,0,0;255,0,0;255,0,0;255,0,0;255,0,0;255,0,0;255,0,0;255,0,0;255,0, 0;255,0,0;255,0,0;255,0,0;255,0,0;255,0,0;255,0,0;255,0,0;255,0,0;255,0,0;255,0,0;255,0,0;255,0,0;255,0,0;255,0,0;255, 0,0;255,0,0;255,0,0;255,0,0;255,0,0;255,0,0;255,0,0;255,0,0;255,0,0;255,0,0;255,0,0;255,0,0;255,0,0;255,0,0;255,0,0;25 5,0,0;255,255,255;255,255,255;255,255,255;255,255,255;255,255,255;255,255,255;255,255,255;255,255,255;255,255,2 55;255,255,255;255,255,255;255,255,255;255,255,255;255,255,255;255,255,255;255,255,255;255,255,255;255,255,255 ;255,255,255;255,255,255;255,255,255;255,255,255;255,255,255;255,255,255;255,255,255;255,255,255;255,255,255;2 55,255,255;255,255,255;255,255,255;255,255,255;255,255,255;255,255,255;255,255,255;255,255,255;255,255,255;255 ,255,255;255,255,255;255,255,255;255,255,255;255,255,255;255,255,255;255,255,255;255,255,255;255,255,255;0,255, 0;0,255,0;0,255,0;0,255,0;0,255,0;0,255,0;0,255,0;0,255,0;0,255,0;0,255,0;0,255,0;0,255,0;0,255,0;0,255,0;0,255,0;0,25 5,0;0,255,0;0,255,0;0,255,0;0,255,0;0,255,0;0,255,0;0,255,0;0,255,0;0,255,0;0,255,0;0,255,0;0,255,0;0,255,0;0,255,0;0,2 55,0;0,255,0;0,255,0;0,255,0;0,255,0;0,255,0;0,255,0;0,255,0;0,255,0;0,255,0;0,255,0;0,255,0;0,255,0;0,255,0;0,255,0;

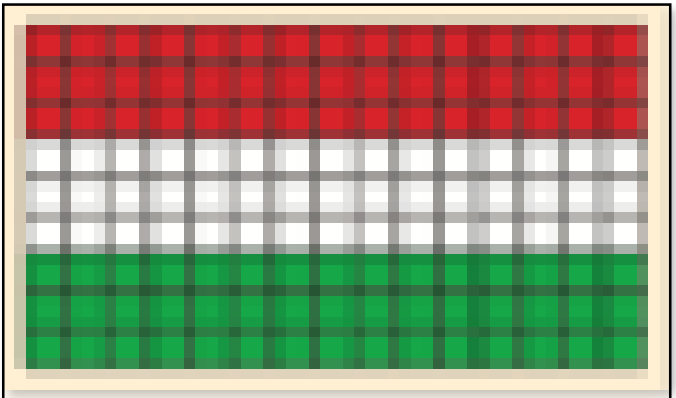

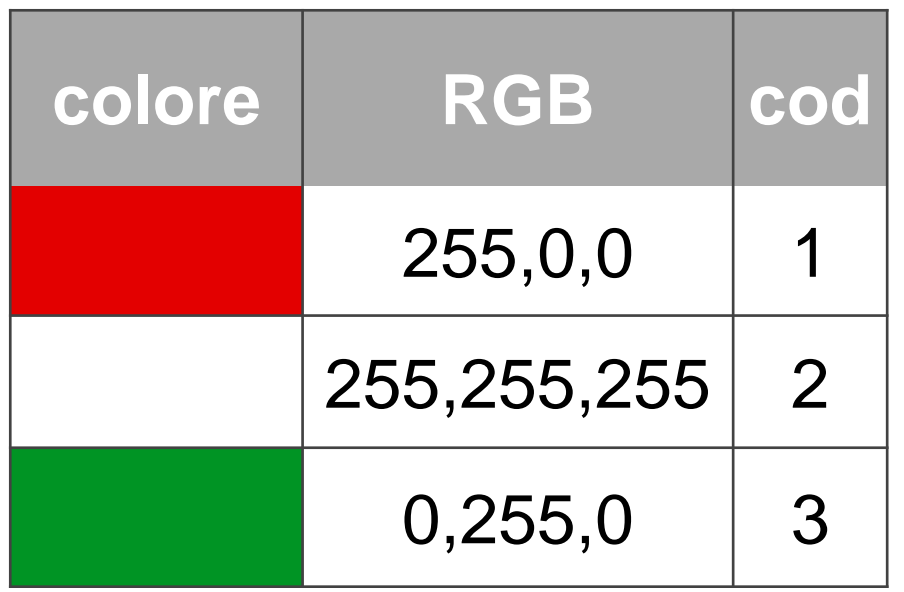

255,0,0=1;255,255,255=2;0,255,0=3[15×9]45:1,45:2,45:3

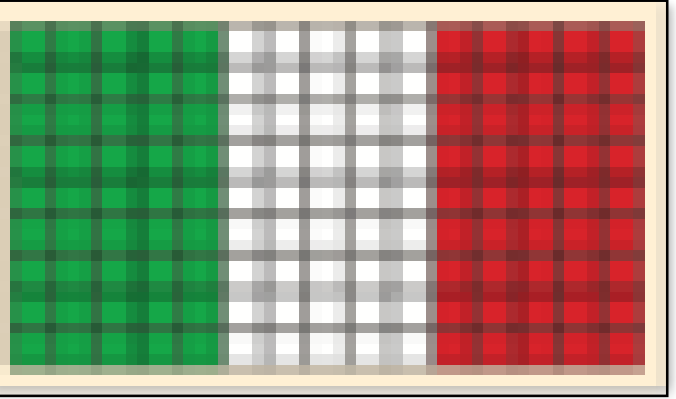

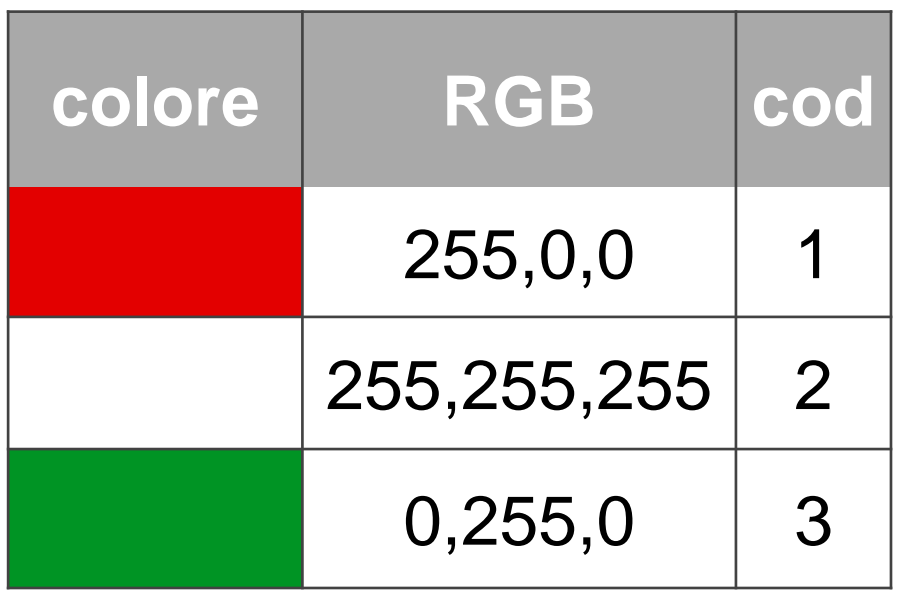

255,0,0=1;255,255,255=2;0,255,0=3[15x9]5:3,5:2,5:1,5:3,5:2,5:1,5:3,5:2,5:1,5:3,5:2,5:1,5:3,5:2,5:1,5:3,5:2,5:1,5:3,5:2,5:1, 5:3,5:2,5:1,5:3,5:2,5:1

### JPEG

Utilizzata per le immagini fisse

Fisiologia degli occhi

non sono sensibili alle piccole variazioni di colore,

sono sensibili alle piccole variazioni di luminosità

Descrizione meno accurata del colore

Compressione 20:1 senza variazioni percepibili

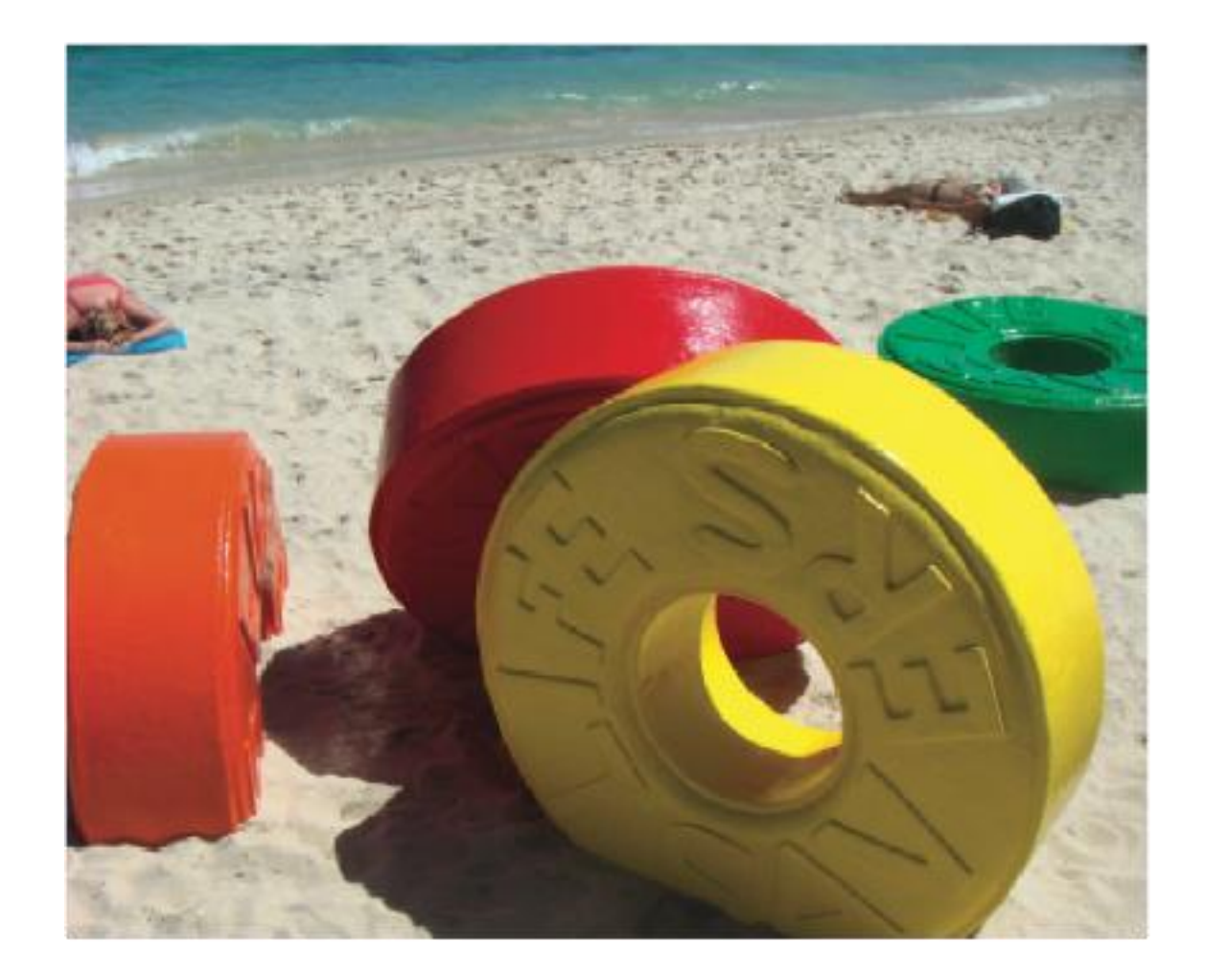

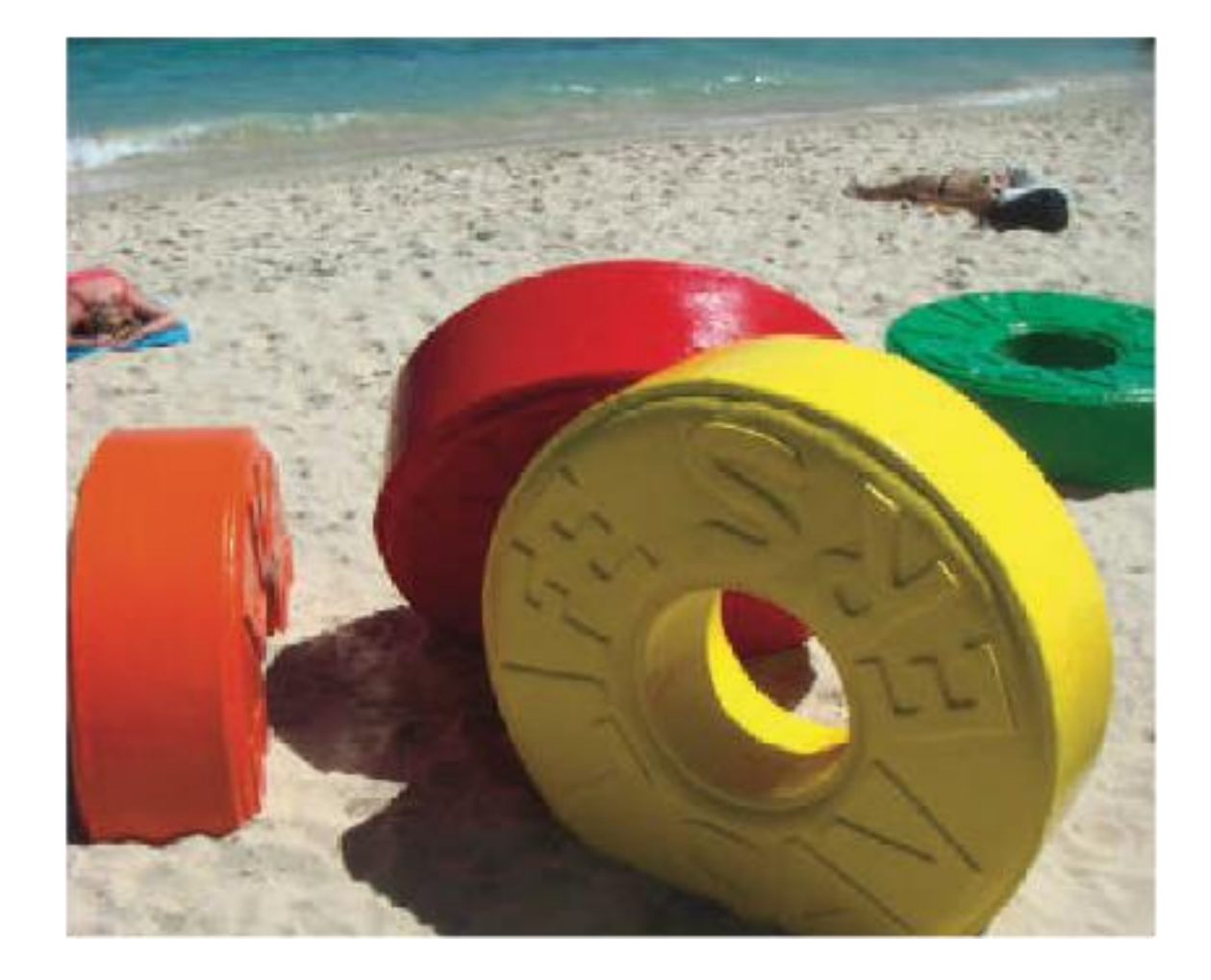

originale 400x300 202 KB

compressione 10:1 20KB

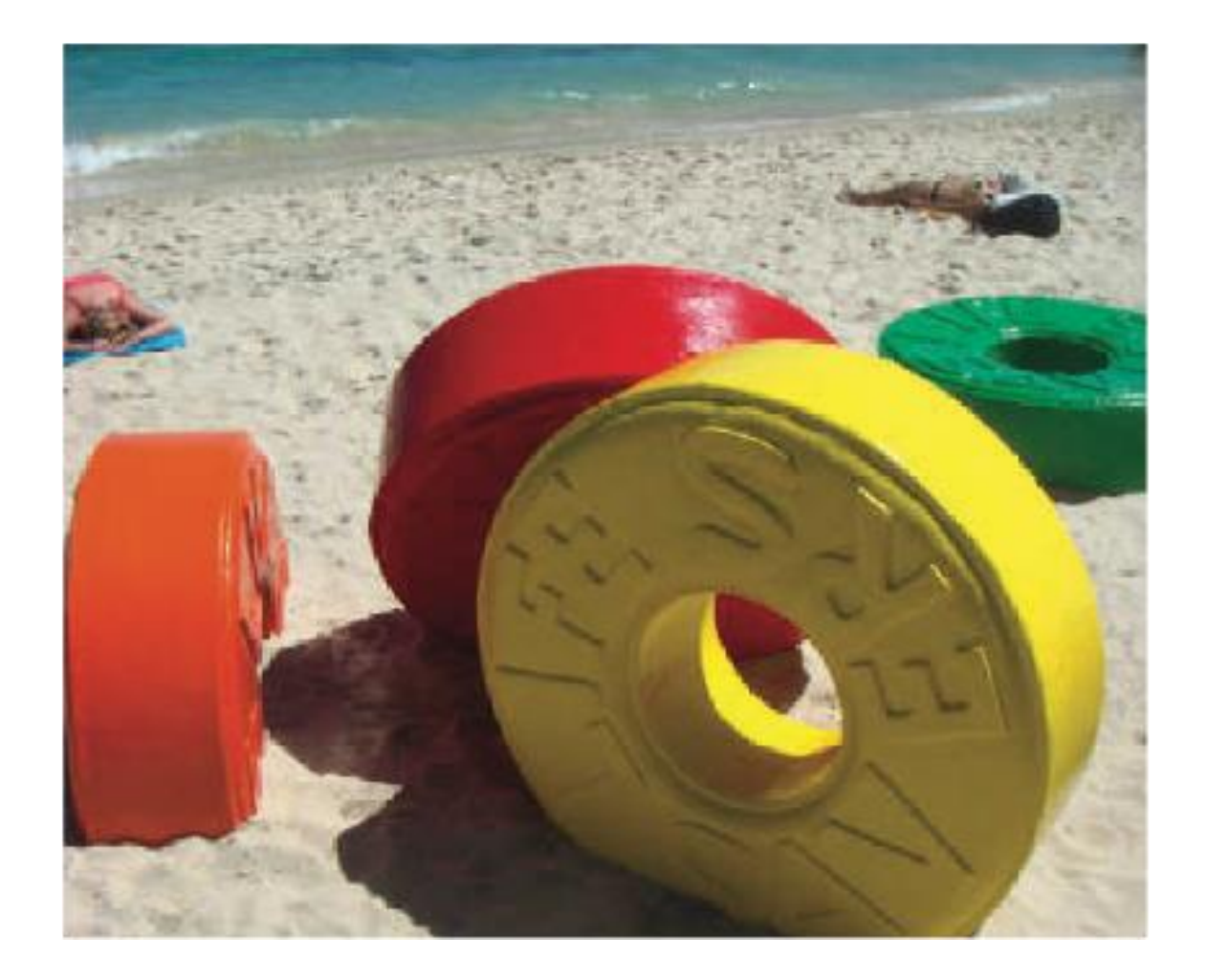

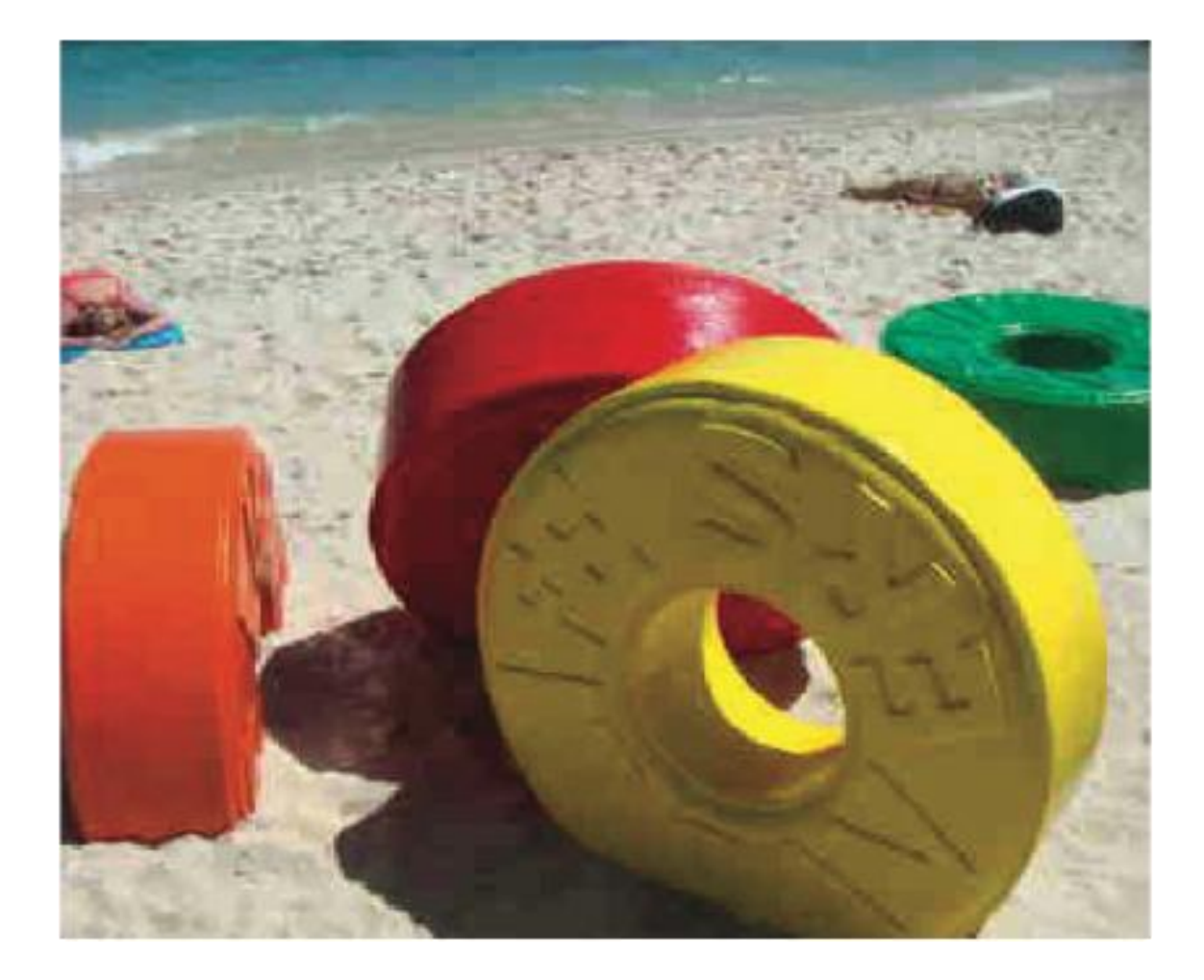

compressione 10:1 20KB

compressione 20:1 10KB

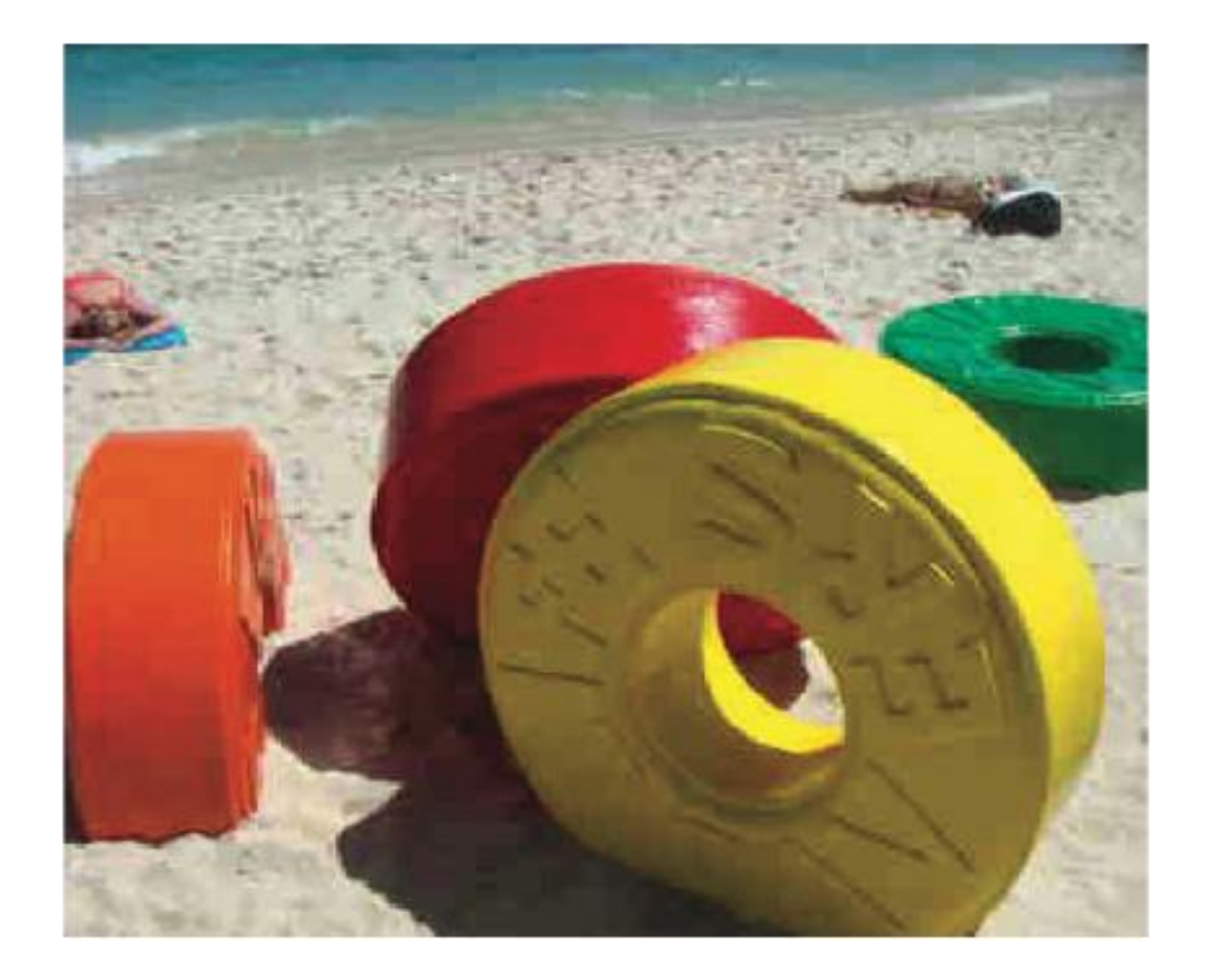

![](_page_37_Picture_1.jpeg)

compressione 20:1 10KB

compressione 25:1 1KB

## Compressione MPEG

La stessa idea di JPEG, ma applicata ai filmati

la compressione JPEG, è applicata a "ogni frame"

## Compressione MPEG

In genere due immagini consecutive sono molto simili

memorizza solo "la differenza" tra due fotogrammi consecutivi

un fotogramma completo (JPEG) ogni 5

## Problemi del multimedia

Latenza di trasmissione

tempo di trasmissione

limite minimo: velocità della luce

Ampiezza di banda

quantità di dati per unità di tempo

#### Principio del mezzo universale indifferente

I bit non hanno un significato intrinseco: sono dati

I bit possono rappresentare tutto

ogni sorta di informazione discreta

Una volta rappresentato può essere manipolato